# **AutoCAD Crack Activation Code Free Download For PC [March-2022]**

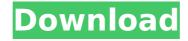

AutoCAD Full Version X64 [Latest] 2022

Download AutoCAD and other Autodesk software at no cost. To preview this page: Call us at 1-888-CAD-AUTOCAD

How it Works The native file format for AutoCAD is DWG. It is the native file format used by AutoCAD and can be read by other applications. It can also be converted to DXF, a common file format used by other CAD programs. AutoCAD enables users to modify existing

drawing documents, which it then saves as a new drawing. Users can also draw and edit their own custom objects, with the standard drawing objects being built from the custom objects, which can then be linked together. A drawing is usually composed of components, each of

which is an element or block that is used to create a drawing, like text, lines, arcs, and 3D shapes. A drawing is often an aggregation of objects that can be used together in a similar manner to how paper is composed of pages. It is generally the role of the operator to create the

drawing to the specification, either manually or automatically. The drawing must be edited to make changes. The editing features that are built into AutoCAD allow a user to manage the creation and editing of drawings. Some of the editing functions include:

Convert an object from one drawing to another. Insert or delete objects. Reposition objects. Duplicate objects. Revert an object to its original state. Align and mirror an object. Scale an object. Rotate an object. **Export and Import** drawings. Merge and split drawing

6/39

components. Autodesk offers different products based on the needs of a particular industry, each of which has a different name. A few of the Autodesk software products that it offers are: AutoCAD AutoCAD LT AutoCAD MEP AutoCAD Architecture **AutoCAD Civil 3D** 

AutoCAD Mechanical AutoCAD Electrical AutoCAD Map 3D AutoCAD Land Desktop AutoCAD Mechanical and AutoCAD Electrical are common desktop programs for general design, drawing, and engineering purposes. AutoCAD is the most popular and most

8/39

commonly used in the industry. It has a specialized native file format, a powerful application programming interface (

AutoCAD Crack + Free [Updated]

Applications using
AutoCAD Crack For
Windows for many years

are referred to as "legacy" applications. Commands Basic commands, such as Move and Object, are available for most objects. More specialized commands, such as Symmetry and Trim, are available for specific classes of objects. Userdefined command (or

script) functions are called through the VBA macro language. Other utilities, such as the DXF editor and ARX library, may be invoked from AutoCAD Crack Free Download using another language. In addition, AutoCAD has an extensive set of drawing commands. These

include tools for creating, modifying, and exporting drawings and drawings in a variety of formats. The primary output formats are DXF and DWG. The DGN format is derived from the DGN (Design **Graphical Notation)** format that was used by AutoCAD before 2008.

The latest AutoCAD has DXF and DGN natively. Several file formats are used for interoperability with other CAD and GIS software, and for the interchange of architectural information. A number of Internet-based websites have collections of AutoCAD commands.

These are called "wikis" and are used to collect various command functions in one place. The Help menu also includes a separate Wiki, which has a collection of complete references and instruction manuals. History AutoCAD has undergone a number of dramatic changes over

the years. The first version, released in 1987, was limited to basic drafting functions. The following year, 1989, the AutoCAD system was sold to Autodesk, Inc. and was greatly expanded to include surface modeling, applying surface finishes, detecting

features in 3D and more. Autodesk released AutoCAD 2000, which featured a complete change to a Windows environment. It included an integrated command line, a full text editor, powerful scripting capabilities, and improved command completion. The DXF

format was added in 1992. AutoCAD Revit, released in 2002, featured an extended scripting environment and the ability to build detailed specifications. AutoCAD 2008 included an entirely new programming environment and the ability to import and

export DWG files. Revit started as a major revamp of Autocad. It took many years of development and was aimed at architects. In 2007 it was released to be used by nonarchitects, specifically to home builders and others. AutoCAD Architecture, released

# af5dca3d97

### AutoCAD [Latest 2022]

Launch the Software and open Autocad from the Programs list. Click on File >> Options and then click on Additional Documents. Click the button next to Autodesk-CAD File types. Click on Open and browse to the autocad.exe file. Click on

OK, and that's it. Q: WPF Window size on top I am creating a WPF application that features an interface with a bunch of elements, one of them being a button. The problem that I have is that I'd like the interface to be to big and then only display the button on top of the

interface. How would I do this? Example: An image representing the interface (not the actual window) An image representing the button The button is created by a user and he would put it on the right side of the window. I'd like to: have the user be able to move the elements around by

dragging (which I have no problems with) have the size of the window be dynamic, I want it to "be" to big display the button on top of the window (the user needs to be able to click the button even when outside the window) A: What I've done in the past is similar to what

you've described. Add the button to the UserControl containing the other controls. (Or if it doesn't belong in the user control, make the button a child of a new UserControl which contains the user control. Now this is actually a bit tricky because you need to set the Child property of the window to the user control which contains the button so the window's ChildProperty can reference the button. Add a Window Resize handler to your window. If you've done the step above, then what this will do is resize the window by

changing its Height and Width properties. The window is resized by manipulating the Height and Width properties of the top level UserControl's UserContainer property. The window's top level UserControl is also the UserContainer of the window, so manipulating

its UserContainer should work. You can get to the UserControl through the window's Child property. To get to the UserControl, get the Child property of the Window's Child property. Now you just need to hook up the event handler. private void Window Res

### What's New In?

Using the Markup Assistant with a PDF gives you the option to quickly send comments and feedback to a designer as a PDF for review. The designer can open the file, add their own comments and then send the modified file

back to you. (video: 1:05 min.) Incorporate new graphics with hotkey capability. You can now quickly add graphics from any source. (video: 0:39 min.) Nested Sprites: Nested groups of objects can now be made with a single, special command. Choose the Create

29 / 39

Nested Group command and define the nested group's scope and position. Then create the objects that will be contained within this group. (video: 0:58 min.) Nested Grids: If you have columns or grids in your drawing, you can now nest those objects inside another object. This

could be a detail in a drawing or an exterior wall of a building. (video: 1:25 min.) When nesting objects, a new group is automatically created and the original object removed. This new group is not moved; it simply becomes a subgroup within the parent group. You can edit the group

and can see the original objects still visible in the drawing. (video: 1:14 min.) Markup Display: Quickly see your comments or suggestions directly in the drawing. Use the Markup Display feature and add your comments to any drawing. The feature works just like

the Markup Assistant, but places your comments in the drawing itself, instead of sending the comments to a designer. (video: 1:55 min.) Markup Display displays the most recent comments you've made. Simply press the Comment key on your keyboard to view

your latest comments. You can also use the Comment key to send a comment to the designer of your drawing. (video: 1:11 min.) You can now choose from two color schemes for your comments. You can also select a new font. Drawing Fidelity: Make adjustments to your

drawing in the work area of AutoCAD. Any changes made to the drawing are automatically reflected in the display. (video: 1:05 min.) When viewing drawings on a tablet, an update is required. To prevent potential issues with older operating systems and hardware,

# the release of AutoCAD 2023 includes a new version of AutoCAD (2023).

### **System Requirements:**

Mac OS X - System Requirements: Minimum: Mac OS X 10.8 or higher Intel (MacBook Pro or iMac) Mac OS X 10.8 or higher Intel (MacBook Pro or iMac) Minimum: Mac OS X 10.8 or higher Processor: Processor Processor Minimum:

37 / 39

Processor 2.8GHz dualcore Intel Core 2 Duo Processor 2.8GHz dualcore Intel Core 2 Duo RAM: RAM RAM Memory 8GB or more Memory Memory 8

## Related links:

https://enricmcatala.com/autocad-crack-free-download-updated-2022-5/https://earthoceanandairtravel.com/wp-

content/uploads/2022/08/AutoCAD.pdf

https://amtothepm.com/wp-content/uploads/2022/08/AutoCAD-1.pdf http://bazatlumaczy.pl/?p=12003

https://wakelet.com/wake/S06aYjvEFSEpinEceXabH

http://geniyarts.de/?p=62401

https://autoentrespasos.com/advert/autocad-2019-23-0-crack-activator-free-download-pc-windows-updated-2022/

https://muehlenbar.de/autocad-19-1-with-license-code-free-download-april-2022/

https://over-the-blues.com/advert/autocad-2020-23-1-crack-download-pc-windows-march-2022/

https://videomoocs.com/blog/index.php?entryid=7237

http://iconnmedia.com/autocad-torrent-latest/

https://www.valenciacfacademyitaly.com/2022/08/10/autocad-22-0-crack-

lifetime-activation-code/

http://newsafrica.world/?p=57890

https://immense-reef-09892.herokuapp.com/tendee.pdf

https://zum-token.com/autocad-21-0-crack-with-serial-key-updated-2022/